Gegeben sind drei beliebig gerichtete Kräfte. Gesucht ist die Grösse der Resultierenden sowie deren Position im Lageplan.

Die angreifenden Kräfte werden der Reihe nach (im Uhrzeigersinn) parallel in den Kräfteplan verschoben und dort mit Hilfe des vorgegebenen Massstabs mit der richtigen Länge aneinander gezeichnet. Das Verbinden von Anfangs- und Endpunkt der Belastungslinie ergibt die Grösse und die Richtung der Resultierenden R.

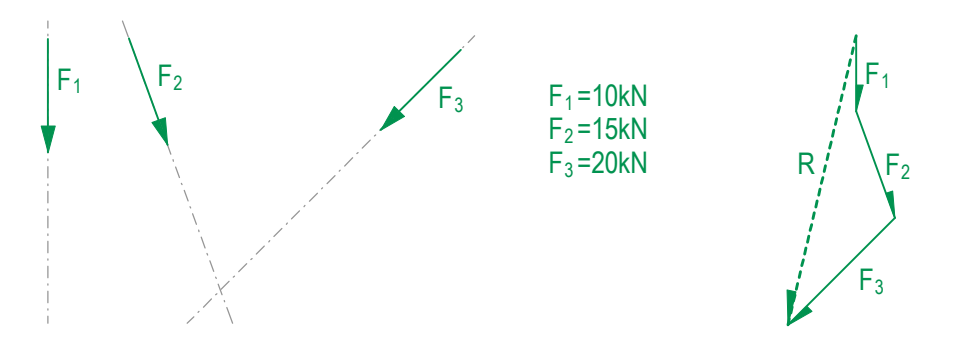

3 F Die Position der Resultierenden im Lageplan wird mittels einer Hilfskonstruktion ermittelt. Dazu wird im Kräfteplan ein Punkt o' frei gewählt. Ausgehend von diesem sogenannten Pol wird zu den Anfangs- und Endpunkten der Kräfte F<sub>1</sub> bis F<sub>3</sub> eine Linie gezogen. Diese Linien 1' - 4', die sogenannten Strahlen, werden nun parallel in den Lageplan übertragen.

Da es sich beim Lage- und Kräfteplan um duale Zeichnungen handelt, entspricht jedes Polygon im Kräfteplan einem Punkt im Lageplan – und umgekehrt. Das Polygon F<sub>1</sub>-1'-2' im Kräfteplan muss also in einem Schnittpunkt zwischen der Wirkungslinie der ersten Kraft und den beiden ersten Strahlen resultieren.

Im Lageplan kann die Position von 1' frei gewählt werden. Im Schnittpunkt von 1' und  $\rm F_i$  wird anschliessend 2' angesetzt. Weiter werden die Elemente des Polygons F<sub>2</sub>-2'-3' parallel verschoben. Im Schnittpunkt von 2' mit F<sub>2</sub> wird 3' angesetzt. Dies wird solange fortgeführt, bis alle Strahlen in den Lageplan übertragen wurden.

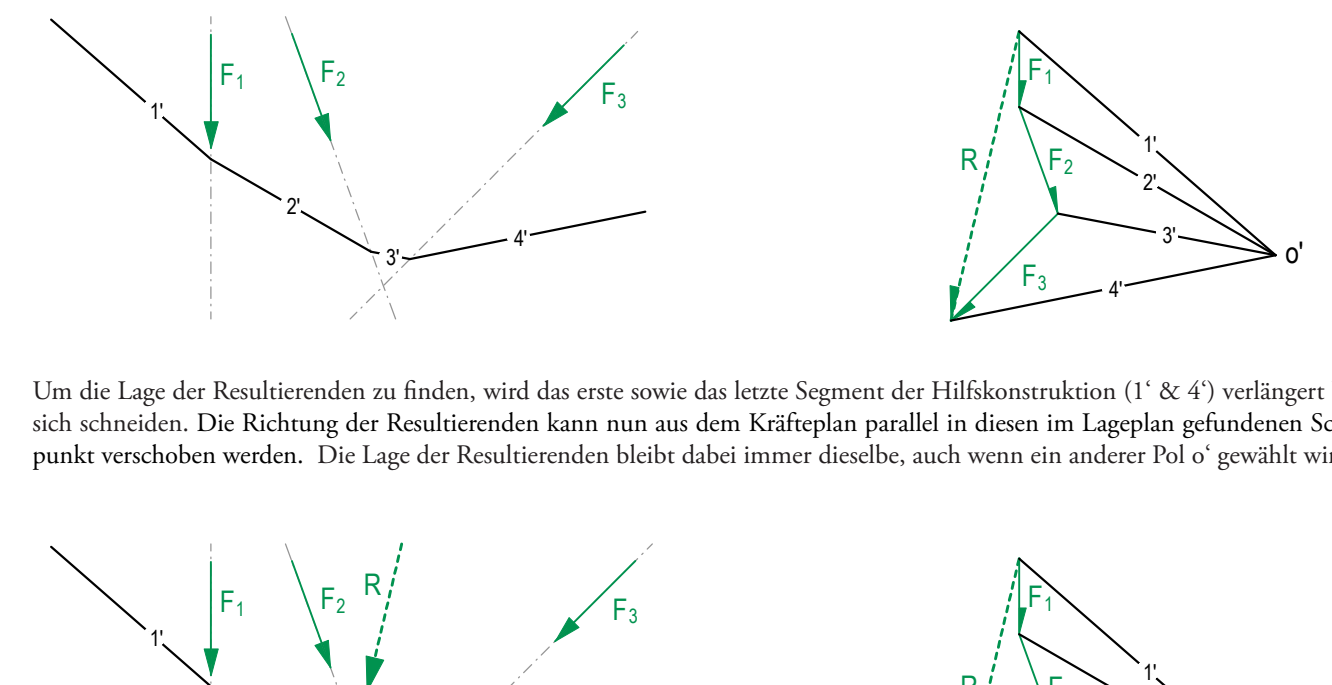

Um die Lage der Resultierenden zu finden, wird das erste sowie das letzte Segment der Hilfskonstruktion (1' & 4') verlängert bis sie sich schneiden. Die Richtung der Resultierenden kann nun aus dem Kräfteplan parallel in diesen im Lageplan gefundenen Schnittpunkt verschoben werden. Die Lage der Resultierenden bleibt dabei immer dieselbe, auch wenn ein anderer Pol o' gewählt wird.

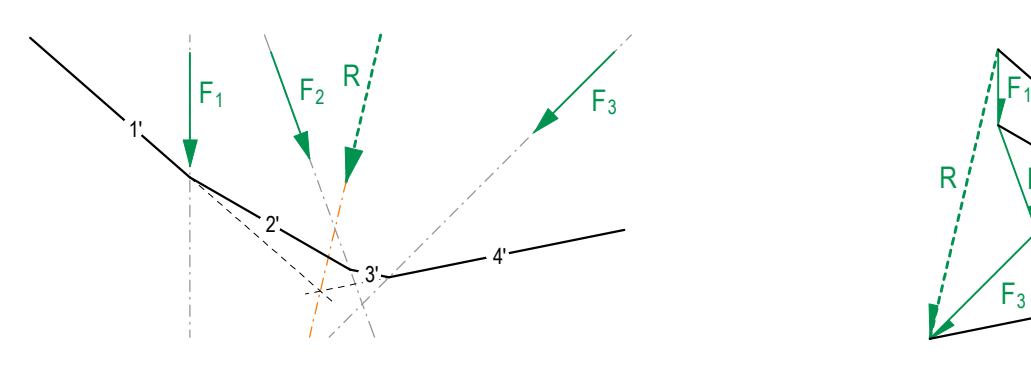

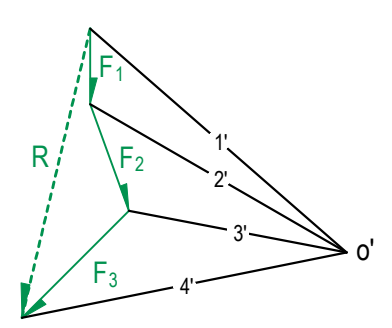

4' *Lagepläne 1:100 Kräftepläne 1cm* ≙ *10kN*